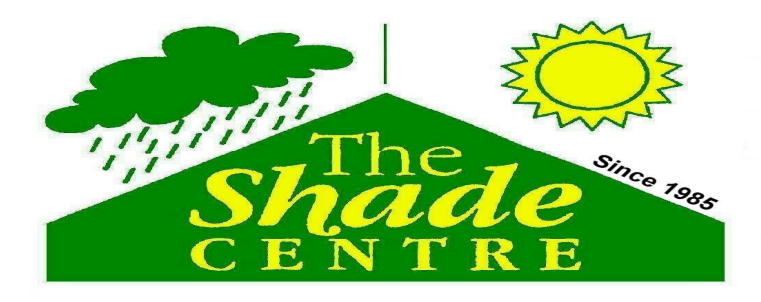

## www.theshadecentre.com.au www.shadeonline.com.au "The Best Brands At The Cheapest Prices" **PH - 07 3889 8444** sales@theshadecentre.com.au Unit 5 - 9 Combarton St Brendale **P.O. Box 5221 Brendale Qld 4500** ABN 53 087 851 885 Australian Shade Wholesalers Pty Ltd

## **PACIFIC SHADES PTY LTD**

## **Master Shade Installation and Operating Instructions**

Before installing base, be sure to locate all underground power, water and other services. Install base as per Pacific Shades Pty Ltd base installation instructions or as required by a Structural Engineer.

- Remove umbrella from cardboard packaging.
- Free plastic from around bottom of umbrella post only at this point.
- Apply grease to the spigot.
- Slide umbrella post over the base spigot. The locking block needs to be held in whilst placing umbrella over spigot. Now remove plastic bag from umbrella and undo both straps. (ENSURING SAFE DISPOSAL OF PLASTIC OUT OF REACH OF **CHILDREN**)
- To open:
- Before raising umbrella, the canopy MUST be unwrapped from around the arms to assist with opening.
- Partially raise the umbrella by turning winding handle clockwise, stopping at a point where you able to reach under and remove packaging material from framework.
- For tilting of the umbrella, place the tilt pin in the desired hole, before raising the umbrella. (The lower the hole chosen, the greater the tilt angle). Note: When in tilt position wind rating is reduced by 75%.
- Rotate umbrella to the desired position. Once in position, be sure to secure the locking bolt located at the base of the post. This will prevent the umbrella from rotating in the breeze.
- In gusty or moderate to high winds, the umbrella must be closed down. The fabric used in this umbrella is durable and of high quality. However, due to the large surface area of the canopy, gusty and moderate winds create extreme forces on the umbrella. Therefore, in these weather conditions the umbrella must be retracted and secured properly with both straps, ie: one strap around the canopy and the other strap around both the canopy and the main post. Damages as a result of failure to follow the above procedure render the warranty void. The warranty does not cover this type of wind damage.
- To Close:
- When the umbrella is lowered, be sure to clear the fabric from between the canopy arms and struts. Once the fabric is clear, proceed to wrap canopy and tie down. Failure to do this could result in the fabric being pinched between these two members, causing damage to the canopy fabric cover over time. Damage of this nature is not covered by the warranty and any resulting repairs will be at the customer's expense.